#### Java: basic datatypes, control flow, classes

Madhavan Mukund, S P Suresh

Programming Language Concepts Lecture 4, 18 January 2024

メロト メタト メミト メミト 一毛 …

### Scalar types

- **Java has eight primitive scalar types** 
	- int, long, short, byte
	- float, double
	- char
	- **n** boolean
- Size of each type is fixed by JVM
	- Does not depend on native architecture

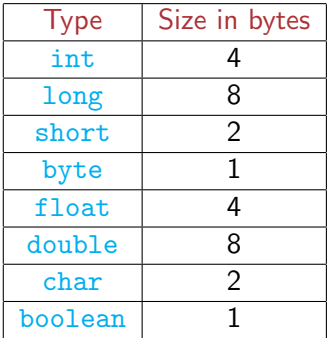

#### ■ 2-byte char for Unicode

←□

 $\blacktriangleright \neg A \equiv \blacktriangleright \neg A \equiv \blacktriangleright$ 

э

# **Strings**

String is a built in class

String s = "Hello"; String  $t = "world";$ String  $u = s + " " + t;$ // "Hello world"

#### String s,t;

String constants enclosed in double quotes

```
String s = "Hello", t = "world";
```
 $\blacksquare$  + is overloaded for string concatenation

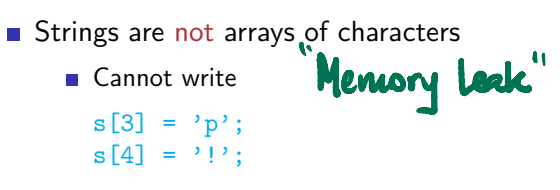

- **Instead, invoke method substring in** class String
	- $\blacksquare$  s = s.substring(0,3) + "p!";
- If we change a  $String$ , we get a new object
- $\blacksquare$  After the update, s points to a new Wells String

**Java does automatic garbage** collection

### Arrays

- **Arrays are also objects**
- **Typical declaration**  $int[]$  a;  $\longrightarrow$  Declare  $a = new int[100]$ ;  $\rightarrow$  Crearc
	- Or int a<sup>[]</sup> instead of int<sup>[]</sup> a
	- Combine as  $int[$ ]  $a = new$ int[100];
- a. length gives size of a
	- $\blacksquare$  Note, for String, it is a method s.length()!
- Array indices run from  $0$  to a. length-1
- Size of the array can vary
- Array constants:  $\{v1, v2, v3\}$
- For example int[] a; int n;  $n = 10$ ; to crede aux  $a = new int[n];$ AWAY  $n = 20$ : mige two  $a = new int[n]:$  $a = \{2, 3, 5, 7, 11\};$  **AWAM!**

す 御 メ オ 差 メ オ 差 メー

э

## Control flow

- **Program layout** 
	- Statements end with semi-colon
	- **Blocks of statements delimited by braces**
- **Conditional execution** 
	- if (condition) *{* ... *}* else *{* ... *}*
- Conditional loops
	- while (condition) { ... }
	- do *{* ... *}* while (condition)
- **I**teration
	- Two kinds of for
- $\blacksquare$  Multiway branching switch

# Conditional execution and conditional loops

- if (c) *{*...*}* else *{*...*}*
	- else is optional
	- Condition must be in parentheses
	- If body is a single statement, braces are not needed

do

- $\blacksquare$  No elif, à la Python
	- **Indentation is not forced**
	- **Just align else if**
	- $\blacksquare$  Nested if is a single statement, no separate braces required
- No surprises
- Aside: no def for function definition

# while (c) *{*...*}*

- Condition must be in parentheses
- $\blacksquare$  If body is a single statement, braces are not needed

### do *{*...*}* while (c)

- Condition is checked at the end of the loop
- At least one iteration
- Useful for interactive user input

read input;

do {

} while (input-condition);

S.

Uhalelci

### Iteration

- **for** (init; cond; upd)  $\{ \ldots \}$ 
	- $\blacksquare$  init is initialization
	- cond is terminating condition
	- $\Box$  upd is update
- **Intended use is** for(i = 0; i < n; i++)
- Completely equivalent to  $i = 0$ :

```
while (i < n)i++;
}
```
■ Can define loop variable within loop

 $\blacksquare$  The scope of i is local to the loop

public class MyClass {  $f_{rr}(1=0,1=0; i+j \leq k; t+j+1)$ 

```
public static int sumarray(int[] a) {
  int sum = 0:
  int n = a.length;
  IRT 21
 for \ln x i = 0; i < n; i++){
    sum + = a[i]}
 return(sum);
}
```
### Iterating over elements directly

Java later introduced a for in the style of Python

```
for x in l:
  do something with x
```
化重新润滑脂

э

 $299$ 

 $\leftarrow$ 

# Iterating over elements directly

 $\blacksquare$  Java later introduced a for in the style of Python

```
for x in l:
  do something with x
```

```
\blacksquare Again for, different syntax
  for (type x : a)
     do something with x;
  }
```
#### public class MyClass {

...

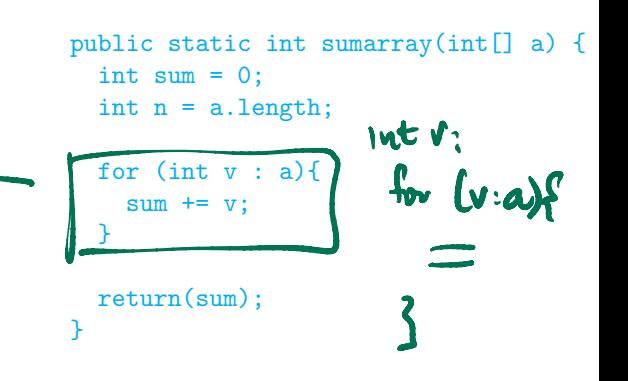

}

### Iterating over elements directly

 $\blacksquare$  Java later introduced a for in the style of Python

```
for x in l:
  do something with x
```
- $\blacksquare$  Again for, different syntax for (type x : a) do something with x; }
- *Note:* loop variable must be declared in local scope for this version of for

```
public class MyClass {
```
...

```
public static int sumarray(int[] a) {
  int sum = 0:
  int n = a.length;for (int v : a)sum += v:
  }
 return(sum);
}
```
}

 $\blacksquare$  switch selects between different options

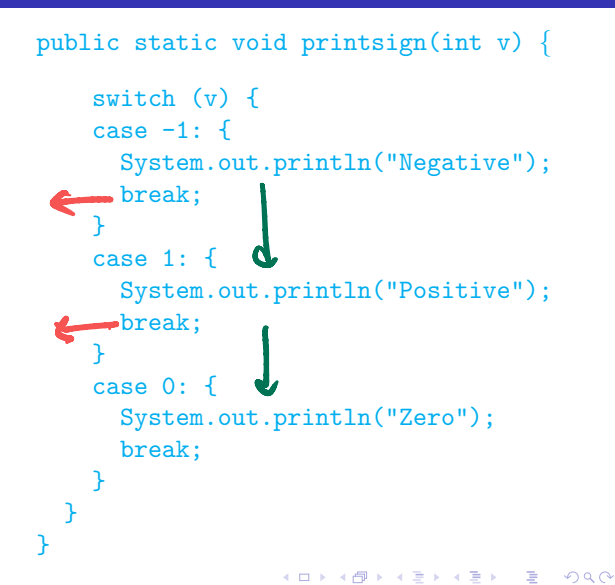

- $\blacksquare$  switch selects between different options
- Be careful, default is to "fall through" from one case to the next
	- Need to explicitly break out of switch
	- **break** available for loops as well
	- Check the Java documentation

```
public static void printsign(int v) {
    switch (v) {
    case -1: 4System.out.println("Negative");
      break;
    }
    case 1: 4System.out.println("Positive");
      break;
    }
    case 0: 4System.out.println("Zero");
      break;
    }
  }
```
- $\blacksquare$  switch selects between different options
- Be careful, default is to "fall through" from one case to the next
	- Need to explicitly break out of switch
	- **break** available for loops as well
	- Check the Java documentation
- Options have to be constants
	- Cannot use conditional expressions

```
public static void printsign(int v) {
    switch (v) {
    case \nightharpoonupSystem.out.println("Negative");
      break;
    }
    case \mathcal{V}: {
      System.out.println("Positive");
      break;
    }
    case 0: {
      System.out.println("Zero");
      break;
    }
  }
```
- $\blacksquare$  switch selects between different options
- Be careful, default is to "fall through" from one case to the next
	- Need to explicitly break out of switch
	- **break** available for loops as well
	- Check the Java documentation
- Options have to be constants
	- Cannot use conditional expressions
- $\blacksquare$  Aside: here return type is void
	- $\blacksquare$  Non-void return type requires an appropriate return value

```
public static void printsign(int v) {
         switch (v) {
         case -1: {
           System.out.println("Negative");
           break;
         }
         case 1: 4YPALAA
           System.out.println("Positive");
           break;
         }
         case 0: {
           System.out.println("Zero");
           break;
         }
       }
```
### Classes and objects

- $\blacksquare$  A class is a template for an encapsulated type
- An object is an instance of a class
- How do we create objects?
- How are objects initialized?

# Defining a class

Definition block using class, with class name

- **Modifier public to indicate visibility**
- **Java allows public to be omitted**
- Default visibility is public to package
- **Packages are administrative units of code**
- All classes defined in same directory form part of same package

Date java class Date { private int day, month, year; ...

}

# Defining a class

Definition block using class, with class name

- **Modifier public to indicate visibility**
- **Java allows public to be omitted**
- $\blacksquare$  Default visibility is public to package
- **Packages are administrative units of code**
- All classes defined in same directory form part of same package
- Instance variables
	- Each concrete object of type Date will have local copies of date, month, year
	- **These are marked private**
	- Gan also have public instance variables, but breaks encapsulation

```
public class Date {
```
...

}

private int day, month, year;

- Declare type using class name
- new creates a new object
	- $\blacksquare$  How do we set the instance variables?

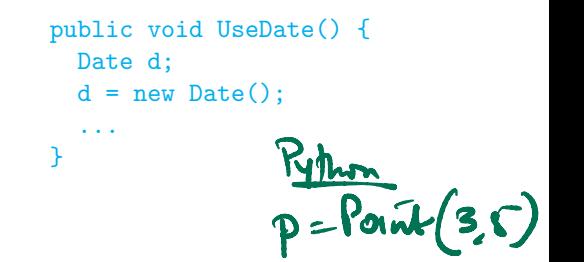

э

- Declare type using class name
- new creates a new object
	- How do we set the instance variables?
- Can add methods to update values  $\blacksquare$  this is a reference to current object

```
public void UseDate() {
  Date d;
  d = new Date();...
}
public class Date {
  private int day, month, year;
  public void setDate(int d, int m,
                       int y}{
    this.day = d;this.month = m; \rightarrow Sample
    this.year = y;}
}
                                  290
```
- Declare type using class name
- new creates a new object
	- $\blacksquare$  How do we set the instance variables?
- Can add methods to update values
	- $\blacksquare$  this is a reference to current object
	- Can omit this if reference is unambiguous

public void UseDate() { Date d;  $d = new Date()$ : ... } public class Date { private int day, month, year; public void setDate(int d, int m, int  $y$ ) { d. set Dete (1, 18, 2024)  $day = d;$ month = m;  $year = y$ ; } }  $290$ 

- Declare type using class name
- new creates a new object
	- How do we set the instance variables?
- Can add methods to update values
	- $\blacksquare$  this is a reference to current object
	- Can omit this if reference is unambiguous
- What if we want to check the values?
	- **Methods to read and report values**

```
public class Date {
  ...
  public int getDay(){
    return(day);
  }
  public int getMonth(){
    return(month);
  }
  public int getYear(){
    return(year);
  }
```
- Declare type using class name
- new creates a new object
	- How do we set the instance variables?
- Can add methods to update values
	- $\blacksquare$  this is a reference to current object
	- Can omit this if reference is unambiguous
- What if we want to check the values?
	- **Methods to read and report values**
- **Accessor and Mutator methods**

```
public class Date {
  ...
  public int getDay(){
    return(day);
  }
  public int getMonth(){
    return(month);
  }
  public int getYear(){
    return(year);
  }
```
# Initializing objects

- $\blacksquare$  Constructors special functions called when an object is created
	- Set up an object when we create it
	- $\blacksquare$  Function with the same name as the class
	- $\blacksquare$  d = new Date(13,8,2024);

```
public class Date {
  private int day, month, year;<br>
The Yellyn value
  public Date(int d, int m, int y){
    day = d;
    month = m;= lnF =year = y;}
}
   int[] a = n\omega int [n\omega]
```
# Initializing objects

- $\Box$  Constructors special functions called when an object is created
	- Set up an object when we create it
	- $\blacksquare$  Function with the same name as the class
	- $\blacksquare$  d = new Date(13,8,2024);
- $\blacksquare$  Constructors with different signatures
	- $\blacksquare$  d = new Date(13,8); sets year to 2024
	- $\blacksquare$  Java allows function overloading  $\blacksquare$  same name, different signatures
		- Python: default (optional) arguments, no overloading

```
public class Date {
  private int day, month, year;
  public Date(int d, int m, int y){
    day = d;month = m;year = y;}
  public Date(int d, int m){
    day = d;month = m;year = 2024;}
}
```
#### Constructors ...

A later constructor can call an earlier one using this

```
public class Date {
  private int day, month, year;
  public Date(int d, int m, int y){
    day = d;month = m;year = y;}
  public Date(int d, int m){
    this(d,m,2024);
  }
}
```
э

- A later constructor can call an earlier one using this
- $\blacksquare$  If no constructor is defined, Java provides a default constructor with empty arguments
	- new Date() would implicitly invoke this
	- Sets instance variables to sensible defaults
	- For instance,  $int$  variables set to 0
	- Only valid if *no* constructor is defined
	- Otherwise need an explicit constructor without arguments

```
public class Date {
  private int day, month, year;
```

```
public Date(int d, int m, int y){
  day = d;month = m;year = y;}
public Date(int d, int m){
  this(d,m,2024);
}
```

$$
d = \text{new Date } O
$$

}

医单位 医单位

#### An Employee class

```
public class Employee{
  private String name;
 private double salary;
```
// Some Constructors ...

// "mutator" methods public boolean setName(String s){ ... } public boolean setSalary(double x){ ... }

```
// "accessor" methods
public String getName(){ ... }
public double getSalary(){ ... }
```

```
// other methods
public double bonus(float percent){
   return (percent/100.0)*salary;
}
```
 $A \oplus B$   $A \oplus B$   $A \oplus B$ 

- An Employee class
- $\blacksquare$  Two private instance variables

```
public class Employee{
  private String name;
  private double salary;
```
// Some Constructors ...

// "mutator" methods public boolean setName(String s){ ... } public boolean setSalary(double x){ ... }

```
// "accessor" methods
public String getName(){ ... }
public double getSalary(){ ... }
```
// other methods public double bonus(float percent){ return (percent/100.0)\*salary; }

 $A \oplus B$   $A \oplus B$   $A \oplus B$ 

- An Employee class
- $\blacksquare$  Two private instance variables
- Some constructors to set up the object

```
public class Employee{
  private String name;
  private double salary;
```

```
// Some Constructors ...
```

```
// "mutator" methods
public boolean setName(String s){ ... }
public boolean setSalary(double x){ ... }
```

```
// "accessor" methods
public String getName(){ ... }
public double getSalary(){ ... }
```

```
// other methods
public double bonus(float percent){
   return (percent/100.0)*salary;
}
```
 $\mathcal{A} \oplus \mathcal{B} \rightarrow \mathcal{A} \oplus \mathcal{B} \rightarrow \mathcal{A} \oplus \mathcal{B}$ 

- An Employee class
- $\blacksquare$  Two private instance variables
- Some constructors to set up the object
- **Accessor and mutator methods to set** instance variables

```
public class Employee{
  private String name;
  private double salary;
```

```
// Some Constructors ...
```

```
// "mutator" methods
public boolean setName(String s){ ... }
public boolean setSalary(double x){ ... }
```

```
// "accessor" methods
public String getName(){ ... }
public double getSalary(){ ... }
```

```
// other methods
public double bonus(float percent){
   return (percent/100.0)*salary;
}
```
 $\mathcal{A} \oplus \mathcal{B}$  and  $\mathcal{A} \oplus \mathcal{B}$  and  $\mathcal{B} \oplus \mathcal{B}$ 

- An Employee class
- $\blacksquare$  Two private instance variables
- Some constructors to set up the object
- **Accessor and mutator methods to set** instance variables
- A public method to compute bonus

```
public class Employee{
  private String name;
  private double salary;
```

```
// Some Constructors ...
```

```
// "mutator" methods
public boolean setName(String s){ ... }
public boolean setSalary(double x){ ... }
```

```
// "accessor" methods
public String getName(){ ... }
public double getSalary(){ ... }
```

```
// other methods
public double bonus(float percent){
   return (percent/100.0)*salary;
}
```
 $\sqrt{4}$   $\rightarrow$   $\sqrt{2}$   $\rightarrow$   $\sqrt{2}$   $\rightarrow$ 

```
Managers are special types of employees with extra features
  public class Manager extends Employee{
       private String secretary;
       public boolean setSecretary(name s){ ... }
       public String getSecretary(){ ... }
  }
```
э

**Managers are special types of employees with extra features** 

```
public class Manager extends Employee{
     private String secretary;
     public boolean setSecretary(name s){ ... }
     public String getSecretary(){ ... }
}
```
- **Manager objects inherit other fields and methods from Employee** 
	- **Exery Manager has a name, salary and methods to access and manipulate these.**

```
Managers are special types of employees with extra features
  public class Manager extends Employee{
       private String secretary;
       public boolean setSecretary(name s){ ... }
       public String getSecretary(){ ... }
  }
```
**Manager objects inherit other fields and methods from Employee** 

- **Exery Manager has a name, salary and methods to access and manipulate these.**
- Manager is a subclass of Employee
	- **Think of subset**

- **Manager** objects do not automatically have access to private data of parent class.
	- Common to extend a parent class written by someone else

**IN** 

←□

舌

э

- **Manager** objects do not automatically have access to private data of parent class.
	- Common to extend a parent class written by someone else
- **How can a constructor for Manager** set instance variables that are private to Employee?

- **Manager** objects do not automatically have access to private data of parent class.
	- Common to extend a parent class written by someone else
- **How can a constructor for Manager** set instance variables that are private to Employee?
- $\blacksquare$  Some constructors for  $Emplovee$

```
public class Employee{
  ...
  public Employee(String n, double s){
     name = n; salary = s;
  }
  public Employee(String n){
     this(n,500.00);
 }
```
}

- **Manager** objects do not automatically have access to private data of parent class.
	- Common to extend a parent class written by someone else
- **How can a constructor for Manager** set instance variables that are private to Employee?
- $\blacksquare$  Some constructors for  $Emplovee$
- Use parent class's constructor using super

```
public class Employee{
  ...
  public Employee(String n, double s){
     name = n; salary = s;
  }
  public Employee(String n){
     this(n,500.00);
 }
```
}

- **Manager** objects do not automatically have access to private data of parent class.
	- Common to extend a parent class written by someone else
- **How can a constructor for Manager** set instance variables that are private to Employee?
- $\blacksquare$  Some constructors for  $Emplovee$
- Use parent class's constructor using super
- A constructor for Manager

public class Employee{ ... public Employee(String n, double s){  $name = n: salary = s:$ Manaes } public Employee(String n){ this(n,500.00); } } public class Manager extends Employee{ .. public Manager(String n, double s, String sn){  $super(n,s);$  /\* super calls Employee constructor \*/ secretary = sn; } }  $290$ 

- **n** In general, subclass has more features than parent class
	- Subclass inherits instance variables, methods from parent class

э

 $299$ 

 $\leftarrow$ 

- In general, subclass has more features than parent class
	- Subclass inherits instance variables. methods from parent class
- Every Manager is an Employee, but not vice versa!

←□

∍

- In general, subclass has more features than parent class
	- Subclass inherits instance variables. methods from parent class
- Every Manager is an Employee, but not vice versa!
- Can use a subclass in place of a superclass

```
Employee e = new Manager(...)
```
- In general, subclass has more features than parent class
	- Subclass inherits instance variables. methods from parent class
- Every Manager is an Employee, but not vice versa!
- Can use a subclass in place of a superclass

```
Employee e = new Manager(...)
```
But the following will not work  $Manager m = new Employee(...)$ 

- In general, subclass has more features than parent class
	- Subclass inherits instance variables. methods from parent class
- Every Manager is an Employee, but not vice versa!
- Can use a subclass in place of a superclass

Employee  $e = new Manager(...)$ 

But the following will not work  $Manager m = new Employee(...)$ 

**■ Recall** 

- $\blacksquare$  int $\lceil$  a = new int $\lceil 100 \rceil$ :
- Why the seemingly redundant reference to int in new?

- In general, subclass has more features than parent class
	- Subclass inherits instance variables. methods from parent class
- Every Manager is an Employee, but not vice versa!
- Can use a subclass in place of a superclass

```
Employee e = new Manager(...)
```
**But the following will not work**  $Manager m = new Employee(...)$ 

- **Recall** 
	- $\blacksquare$  int $\lceil$  a = new int $\lceil$ 100]:
	- Why the seemingly redundant reference to int in new?
- One can now presumably write Employee[] e = new Manager[100];

```
Manager can redefine bonus()
    double bonus(float percent){
       return 1.5*super.bonus(percent);
    }
```
- Uses parent class bonus () via super
- Overrides definition in parent class

 $\rightarrow$   $\rightarrow$   $\rightarrow$ 

э

```
Manager can redefine bonus()
```

```
double bonus(float percent){
  return 1.5*super.bonus(percent);
}
```
- Uses parent class bonus () via super
- Overrides definition in parent class

```
■ Consider the following assignment
```
Employee  $e = new Manager(...)$ 

```
Manager can redefine bonus()
    double bonus(float percent){
       return 1.5*super.bonus(percent);
    }
```
- Uses parent class bonus () via super
- Overrides definition in parent class

```
■ Consider the following assignment
  Employee e = new Manager(...)Can we invoke e.setSecretary()?
    e is declared to be an Employee
                                       checked<br>at impik t
    Static typechecking - e can only
       refer to methods in Employee
```

```
Manager can redefine bonus()
```

```
double bonus(float percent){
  return 1.5*super.bonus(percent);
}
```
- Uses parent class bonus () via super
- Overrides definition in parent class
- Consider the following assignment Employee  $e = new Manager(...)$
- Gan we invoke e.setSecretary $()$ ?
	- e is declared to be an Employee
	- Static typechecking  $-$  e can only refer to methods in Employee
- What about  $e$ . bonus(p)? Which bonus() do we use?
	- Static: Use Employee.bonus()
	- Dynamic: Use Manager.bonus()

**Manager can redefine bonus()** 

```
double bonus(float percent){
  return 1.5*super.bonus(percent);
}
```
- Uses parent class bonus () via super
- Overrides definition in parent class
- Consider the following assignment Employee  $e = new Manager(...)$
- Can we invoke e.setSecretary()?
	- e is declared to be an Employee
	- Static typechecking  $-$  e can only refer to methods in Employee
- What about  $e$ . bonus(p)? Which bonus() do we use?
	- Static: Use Employee.bonus()
	- Dynamic: Use Manager.bonus()
- Dynamic dispatch (dynamic binding, late method binding, . . . ) turns out to be more useful
	- Default in Java, optional in languages like C++ (virtual function)

Every Employee in emparray "knows" how to calculate its bonus correctly!

```
Employee<sup>[]</sup> emparray = new Employee<sup>[2]</sup>;
Employee e = new Employee(...);Manager m = new Manager(...);
```

```
emparray[0] = e;emparray[1] = m;
```

```
for (i = 0; i < emparray. length; i++)System.out.println(emparray[i].bonus(5.0));
}
```
**E** 

- Every Employee in emparray "knows" how to calculate its bonus correctly!
- Recall the event simulation loop that motivated Simula to introduce objects

```
Q := make-queue(first event)repeat
  remove next event e from Q
  simulate e
  place all events generated
     by e on Q
until Q is empty
```
- Every Employee in emparray "knows" how to calculate its bonus correctly!
- Recall the event simulation loop that motivated Simula to introduce objects
- Also referred to as runtime polymorphism or inheritance polymorphism

```
Employee[] emparray = new Employee[2];
Employee e = new Employee(...);Manager m = new Manager(...);
```

```
emparray[0] = e;emparray[1] = m;
```

```
for (i = 0; i < emparray. length; i++)System.out.println(emparray[i].bonus(5.0));
}
```
 $\blacktriangleright \neg A \equiv \blacktriangleright \neg A \equiv \blacktriangleright$ 

- Every Employee in emparray "knows" how to calculate its bonus correctly!
- Recall the event simulation loop that motivated Simula to introduce objects
- Also referred to as runtime polymorphism or inheritance polymorphism
- Different from structural polymorphism of Haskell etc — called generics in Java

```
Employee[] emparray = new Employee[2];
Employee e = new Employee(...);Manager m = new Manager(...);
```

```
emparray[0] = e;emparray[1] = m;
```

```
for (i = 0; i < emparray. length; i++)System.out.println(emparray[i].bonus(5.0));
}
```
■ Consider the following assignment Employee  $e = new Manager(...)$ 

造

 $299$ 

 $\leftarrow$ 

卢

- Consider the following assignment Employee  $e = new Manager(...)$
- Can we get e.setSecretary() to work?
	- $\blacksquare$  Static type-checking disallows this

 $\leftarrow$ 

э

- Consider the following assignment Employee  $e = new Manager(...)$
- Can we get e.setSecretary() to work?
	- Static type-checking disallows this
- $\blacksquare$  Type casting convert e to Manager ((Manager) e).setSecretary(s)

э

- Consider the following assignment Employee  $e = new Manager(...)$
- Can we get e.setSecretary() to work?
	- Static type-checking disallows this
- $\blacksquare$  Type casting convert e to Manager ((Manager) e).setSecretary(s)
- Gast fails (error at run time) if  $e$  is not a Manager

 $\mathbf{A} \cdot \mathbf{A}$  . The  $\mathbf{A}$ 

э

- Consider the following assignment Employee  $e = new Manager(...)$
- Can we get e.setSecretary() to work?
	- Static type-checking disallows this
- $\blacksquare$  Type casting convert e to Manager ((Manager) e).setSecretary(s)
- Gast fails (error at run time) if  $e$  is not a Manager

```
■ Can test if e is a Manager
  if (e instanceof Manager){
    ((Manager) e).setSecretary(s);
  }
```
э

- Consider the following assignment Employee  $e = new Manager(...)$
- Gan we get e.setSecretary () to work?
	- Static type-checking disallows this
- $\blacksquare$  Type casting convert e to Manager ((Manager) e).setSecretary(s)
- Gast fails (error at run time) if  $e$  is not a Manager

```
■ Can test if e is a Manager
  if (e instanceof Manager){
    ((Manager) e).setSecretary(s);
  }
```
- A simple example of reflection in Java
	- "Think about oneself"

э

- Consider the following assignment Employee  $e = new Manager(...)$
- Gan we get e.setSecretary () to work?
	- Static type-checking disallows this
- $\blacksquare$  Type casting convert e to Manager ((Manager) e).setSecretary(s)
- Gast fails (error at run time) if  $e$  is not a Manager

■ Can test if e is a Manager if (e instanceof Manager){ ((Manager) e).setSecretary(s); }

- A simple example of reflection in Java
	- "Think about oneself"
- Can also use type casting for basic types

double  $d = 29.98$ ; long  $nd = (long) d;$ 

G.